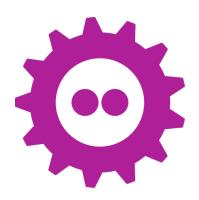

# Introduction to

dpdk-burst-replay

tool

By Jonathan Ribas

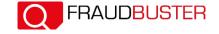

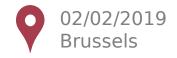

# TABLE OF CONTENT

1 TOOL OBJECTIVES

04 INTERNAL DESIGN

02 WHAT CAN IT DO?

05 FUTURE EVOLUTIONS

03 How to use it

06 QUESTIONS?

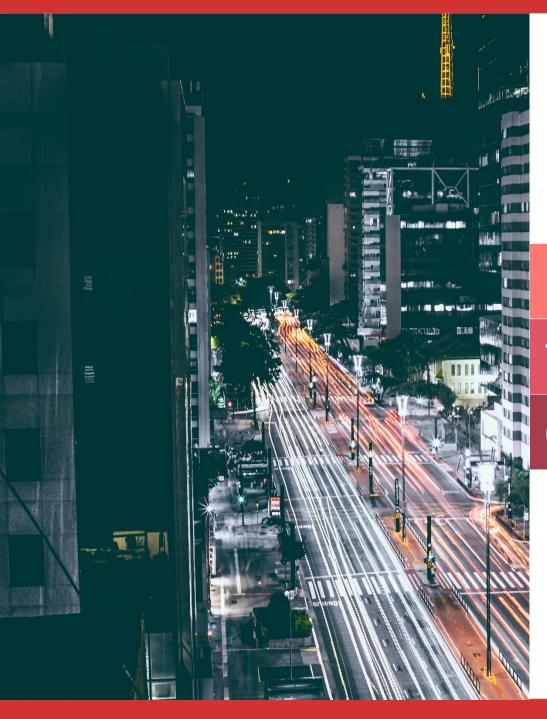

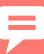

# Tool objectives

01

### First, tool identity document

#### **Linux command line tool**

Wrote in C, compiling on x86\_64/arm64 archs.

#### **Use DPDK stack**

To achieve maximum replay performances.

#### **Prerequisite packages**

dpdk-dev and libnuma-dev.

#### **Open source**

Available at **git.dpdk.org** (mirrored on github) under BSD-3-clause license.

#### **Early stage**

Newborn tool, please be kind:)

#### **Big community**

Of a single developer.. me.

### Tool objectives

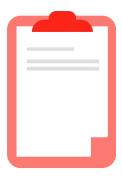

#### **Fast**

I want to use maximum hardware capabilities of network interface cards and PCI bus; without being struggled by HDD I/O and TCP/IP Linux stack (main tcpreplay bottlenecks).

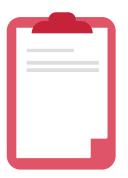

#### Simple to use

Only 2 needed command line arguments are needed, the file and the port(s):

\$> dpdk-replay foo.pcap 04:00.0

No need to understand or to configure manually DPDK.

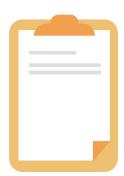

#### **Scriptable**

As scripts are always useful and can facilitate continuous integration.

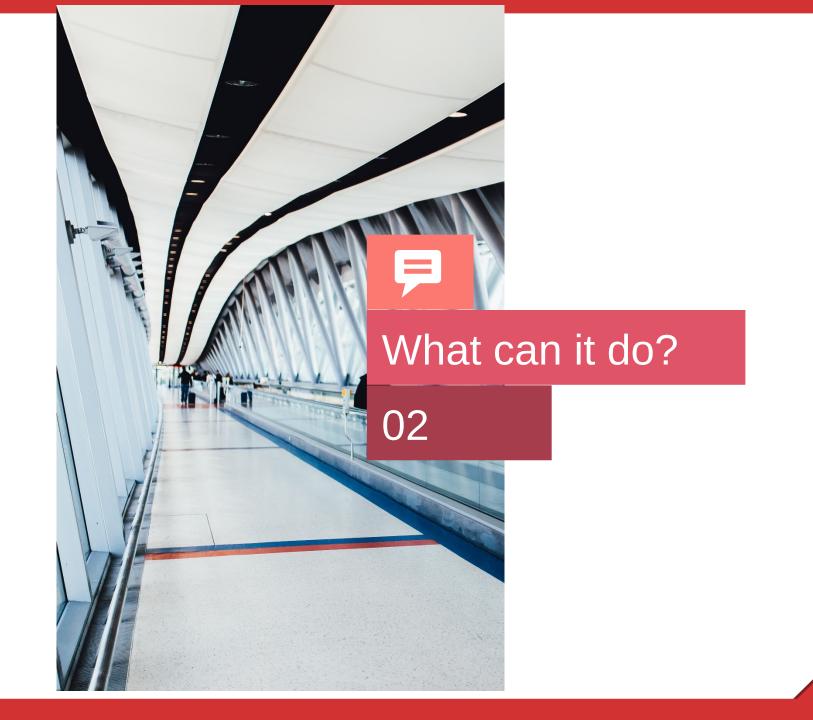

#### What can it do?

#### Load a pcap file

Standard input format for all common dumping/analyzing/replaying tools like tcpdump, tcpreplay, wireshark etc...

#### Put all loaded packets in cache(s)

To avoid reading the pcap file while its been replays.

#### Burst packets simultaneously on multiple ports

ATM, only NICs on the same NUMA can be addressed.

#### Run the same pcap several times in a row

It can be useful to extend a stress test without having to provide a bigger pcap file.

#### **Output statistics**

At the end, some stats are displayed for each ports (time spent, pkts-per-sec, total bitrate etc...)

#### **Abstract DPDK stack**

All EAL/mempool/ports initializations are automatically handled.

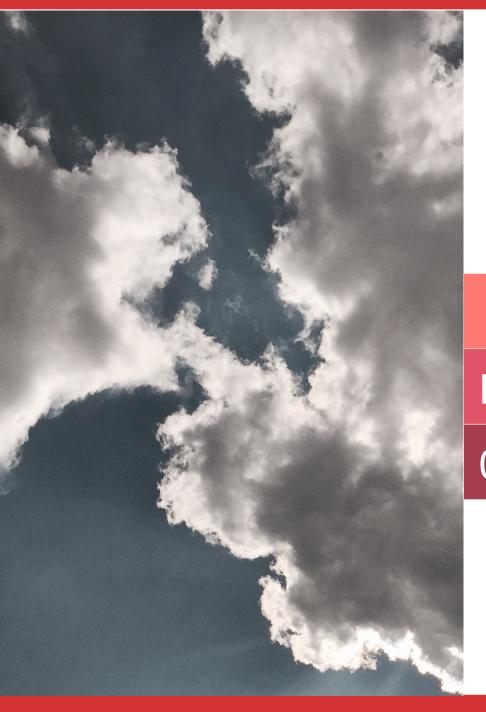

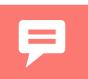

How to use it

03

#### How to use it

#### Be sure to have enough hugepages available

Add to your grub linux cmdline: **default\_hugepagesz=1G hugepagesz=1G hugepages=4** to create 4 hugepages of 1GB each.

Cf: https://www.kernel.org/doc/Documentation/vm/hugetlbpage.txt

#### Bind wanted NIC ports to igb\_uio

Here, just use the DPDK's bind script:

#> dpdk-devbind igb\_uio 04:00.0 04:00.1 05:00.0 05:00.1

#### Then, just call dpdk-burst-replay:

#> dpdk-burst-replay --nbruns 10000 foo.pcap 04:00.0,04:00.1,05:00.0,05:00.1 It will burst 10000 times in a row the foo.pcap file in the four selected NIC ports.

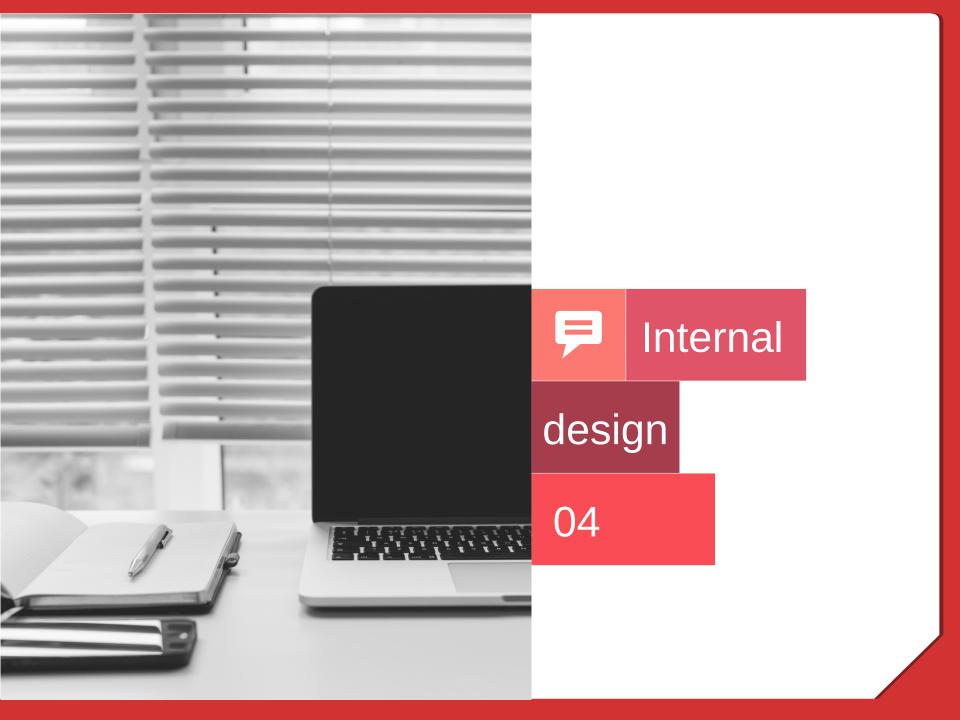

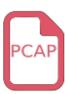

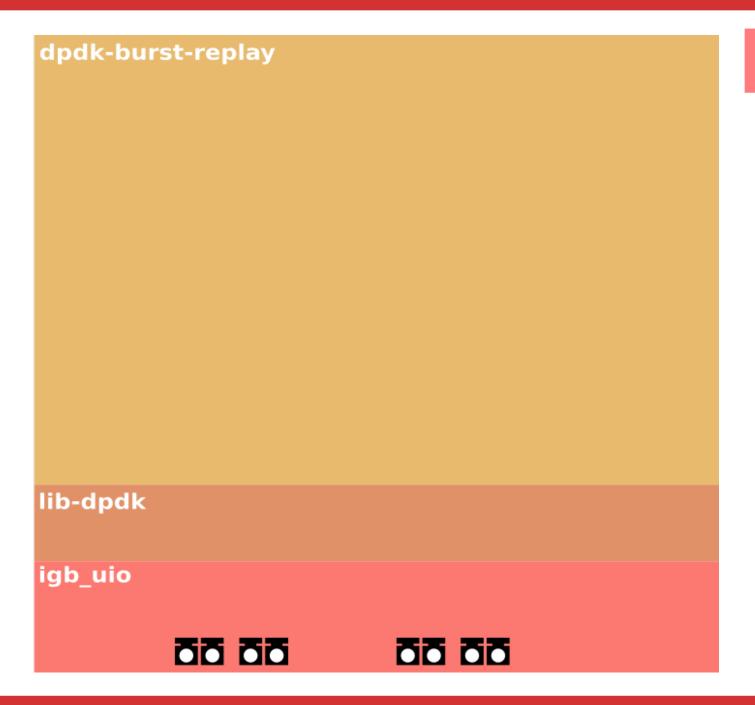

#### dpdk-burst-replay Preload pcap PCAP

lib-dpdk

igb\_uio

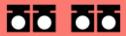

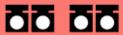

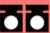

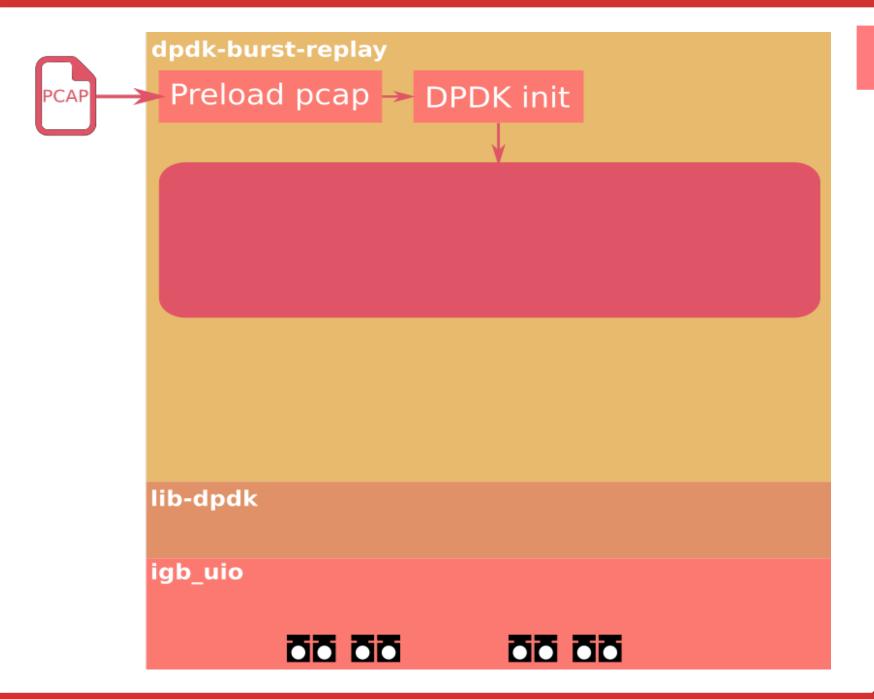

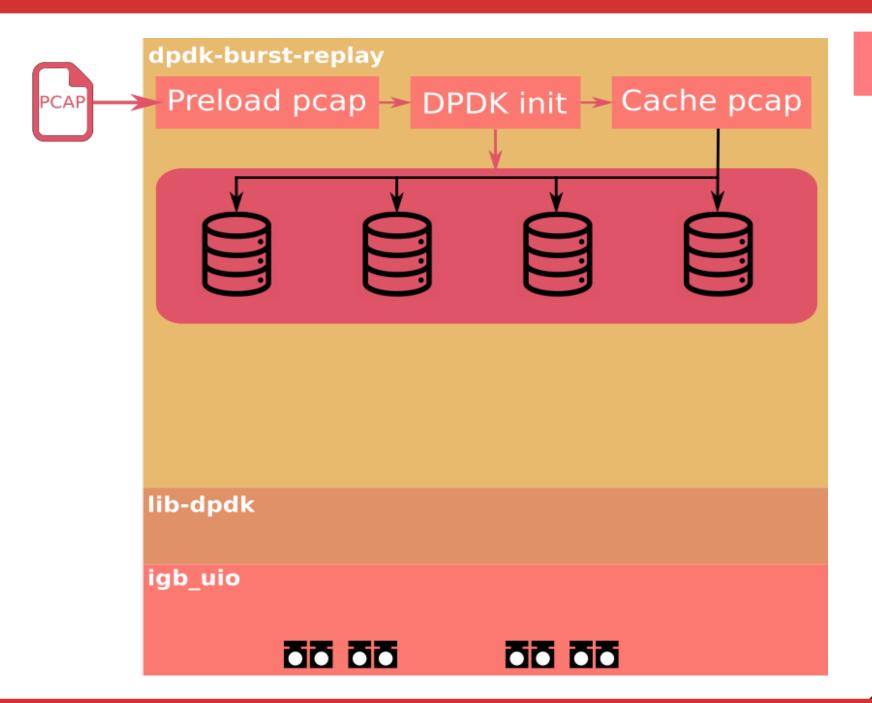

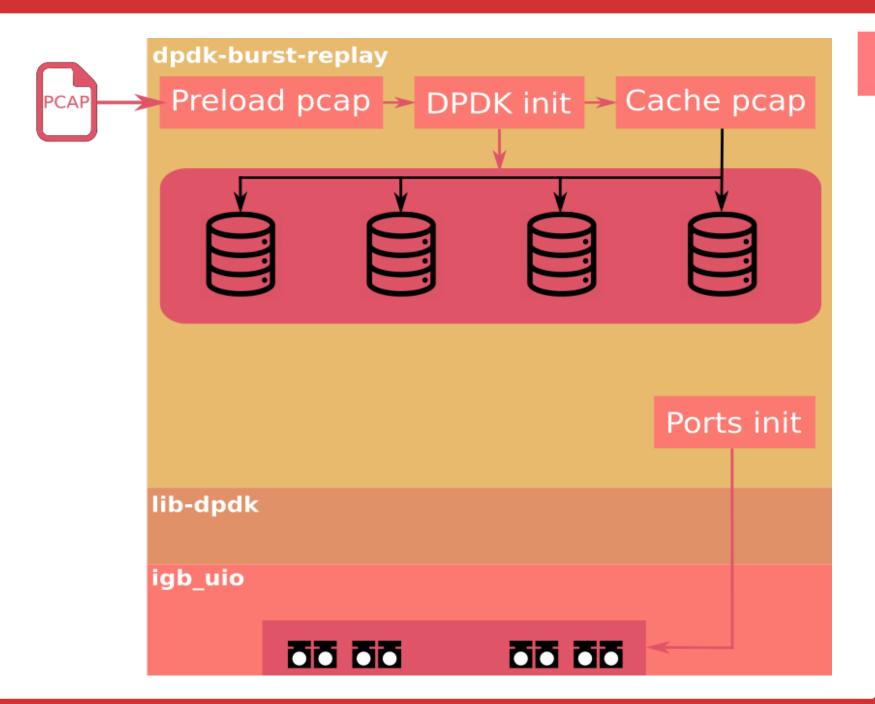

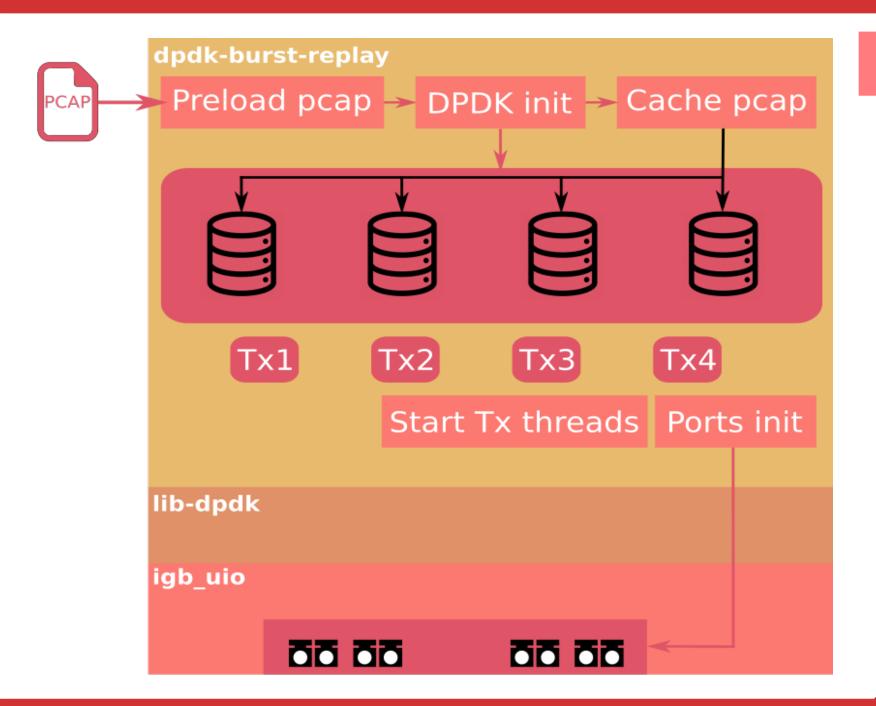

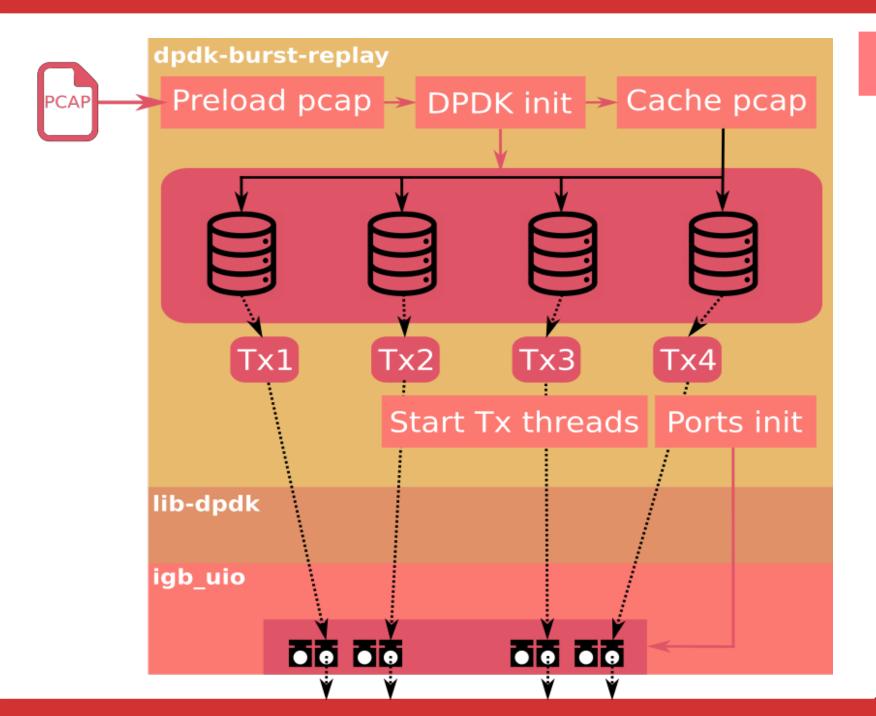

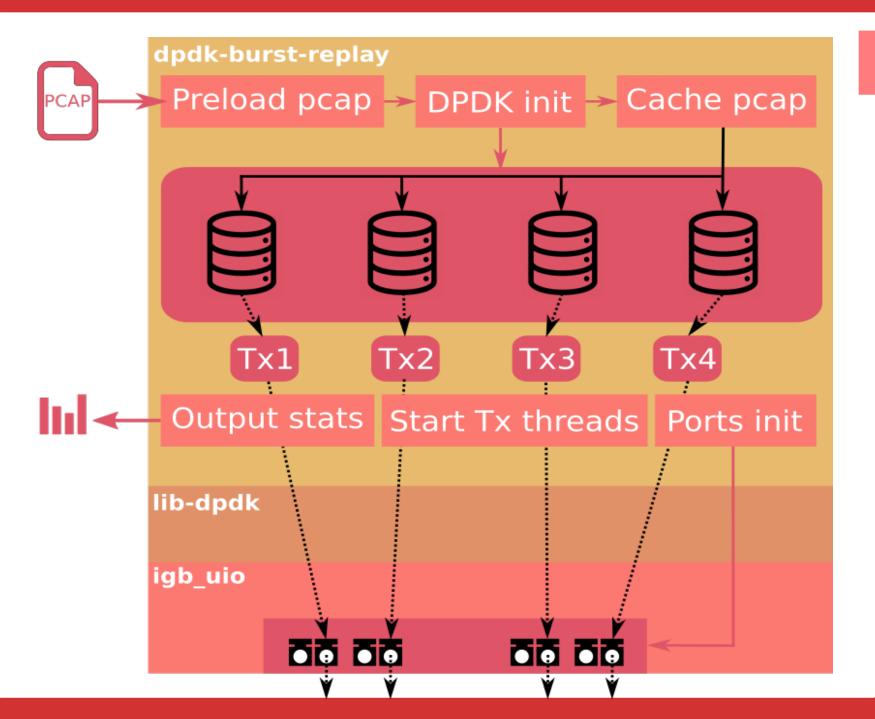

### Terminal output

```
jribas@tchoio1:~/dpdk-burst-replay$ sudo src/dpdk-replay --numacore 1 --nbruns 10000 foo.pcap
82:00.0,82:00.1,84:00.0,84:00.1
preloading foo.pcap file (of size: 731207 bytes)
file read at 100.00%
read 4168 pkts (for a total of 731207 bytes). max paket length = 1301 bytes.
-> Needed MBUF size: 1430
-> Needed number of MBUFS: 32767
-> Needed Memory = 44.686 Mo
-> Needed Hugepages of 1 Go = 1
-> Needed cpus: 4
-> Create mempool of 32767 mbufs of 1430 octs.
-> Will cache 4168 pkts on 4 caches.
file read at 100.00%
-> NIC port 0 ready.
-> NIC port 1 ready.
-> NIC port 2 ready.
-> NIC port 3 ready.
Threads are ready to be launched, please press ENTER to start sending packets.
RESULTS:
[thread 00]: 8.962647 Gbit/s, 6856990.480036 pps on 6.078468 sec (0 pkts dropped)
[thread 01]: 8.962707 Gbit/s, 6857036.184448 pps on 6.078428 sec (0 pkts dropped)
[thread 02]: 8.962748 Gbit/s, 6857067.384277 pps on 6.078400 sec (0 pkts dropped)
[thread 03]: 8.962588 Gbit/s. 6856945.506091 pps on 6.078508 sec (0 pkts dropped)
TOTAL
             : 35.851 Gbit/s. 27428039.555 pps.
Total dropped: 0/166720000 packets (0.000000%)
jribas@tchoio1:~/dpdk-burst-replay$
```

### Terminal output

```
jribas@tchoiol:~/dpdk-burst-replay$ sudo src/dpdk-replay --numacore 1 --nbruns 10000 foo.pcap
82:00.0,82:00.1,84:00.0,84:00.1
preloading foo.pcap file (of size: 731207 bytes)
file read at 100.00%
read 4168 pkts (for a total of 731207 bytes). max paket length = 1301 bytes.
-> Needed MBUF size: 1430
-> Needed number of MBUFS: 32767
-> Needed Memory = 44.686 Mo
-> Needed Hugepages of 1 Go = 1
-> Needed cpus: 4
-> Create mempool of 32767 mbufs of 1430 octs.
-> Will cache 4168 pkts on 4 caches.
file read at 100.00%
-> NIC port 0 ready.
-> NIC port 1 ready.
-> NIC port 2 ready.
-> NIC port 3 ready.
Threads are ready to be launched, please press ENTER to start sending packets.
RESULTS:
[thread 00]: 8.962647 Gbit/s, 6856990.480036 pps on 6.078468 sec (0 pkts dropped)
[thread 01]: 8.962707 Gbit/s, 6857036.184448 pps on 6.078428 sec (0 pkts dropped)
[thread 02]: 8.962748 Gbit/s, 6857067.384277 pps on 6.078400 sec (0 pkts dropped)
[thread 03]: 8.962588 Gbit/s, 6856945.506091 pps on 6.078508 sec (0 pkts dropped)
TOTAL
             : 35.851 Gbit/s. 27428039.555 pps.
Total dropped: 0/166720000 packets (0.000000%)
jribas@tchoiol:~/dpdk-burst-replay$
```

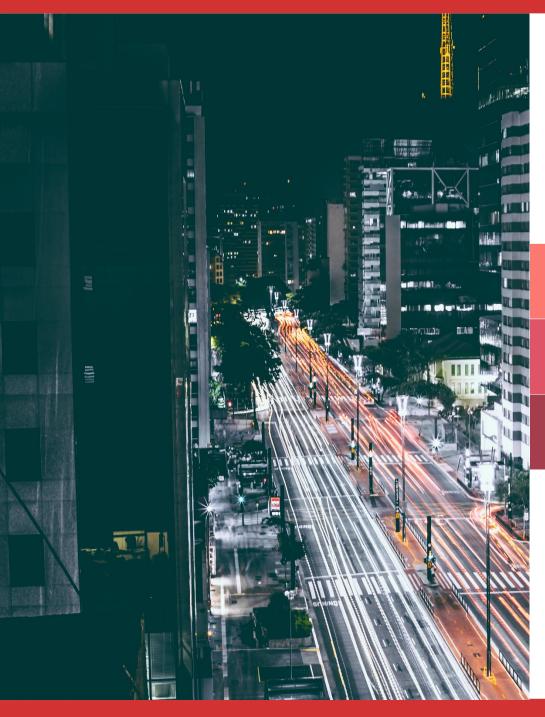

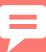

## Future evolutions

05

#### Some ideas of future evolutions

- Add an option to configure maximum bitrate.
- Add an option to send the pkts respecting the timings
- Be able to select multiple pcap files at once.
- Optimization of memory usage.
- Add a Python module to facilitate scripting.
- Add a configuration file to tune internal parameters.
- Waiting for YOUR needs/ideas/feedback.

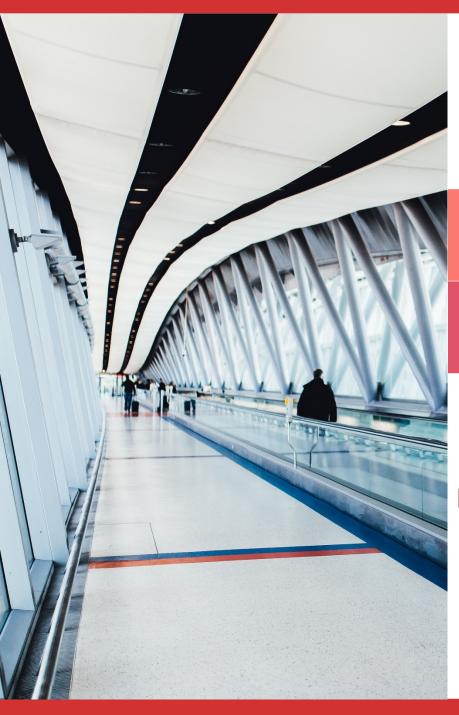

# THANK YOU **QUESTIONS?**

http://git.dpdk.org/apps/dpdk-burst-replay

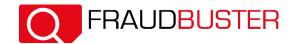